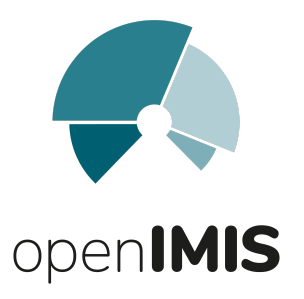

# **Défis par rapport à l'utilisation d'openIMIS**

## 1.1 Retour [d'expériences:](https://miro.com/app/board/o9J_lPDbKYY=/?moveToWidget=3074457355861110886&cot=14)

- Avantages: valeur ajoutée d'openIMIS
- Challenges quant à l'utilisation
- 1.2 Echanges [Questions](https://miro.com/app/board/o9J_lPDbKYY=/?moveToWidget=3074457355861541281&cot=14)
- 2. Modalités d'extension/acquisition de l'application
- 2.1 Adaptation de [l'application](https://miro.com/app/board/o9J_lPDbKYY=/?moveToWidget=3074457355863673995&cot=14)
- 2.2 Eléments constitutifs du coût de [l'application](https://miro.com/app/board/o9J_lPDbKYY=/?moveToWidget=3074457355863674262&cot=14)
- 2.3 [Accompagnement](https://miro.com/app/board/o9J_lPDbKYY=/?moveToWidget=3074457355864233631&cot=14) dans l'implémentation

Please use sticky notes for your comments (Press N)!

#### **1.1 Avantages: valeur ajoutée d'openIMIS 1.1 Challenges quant à l'utilisation**

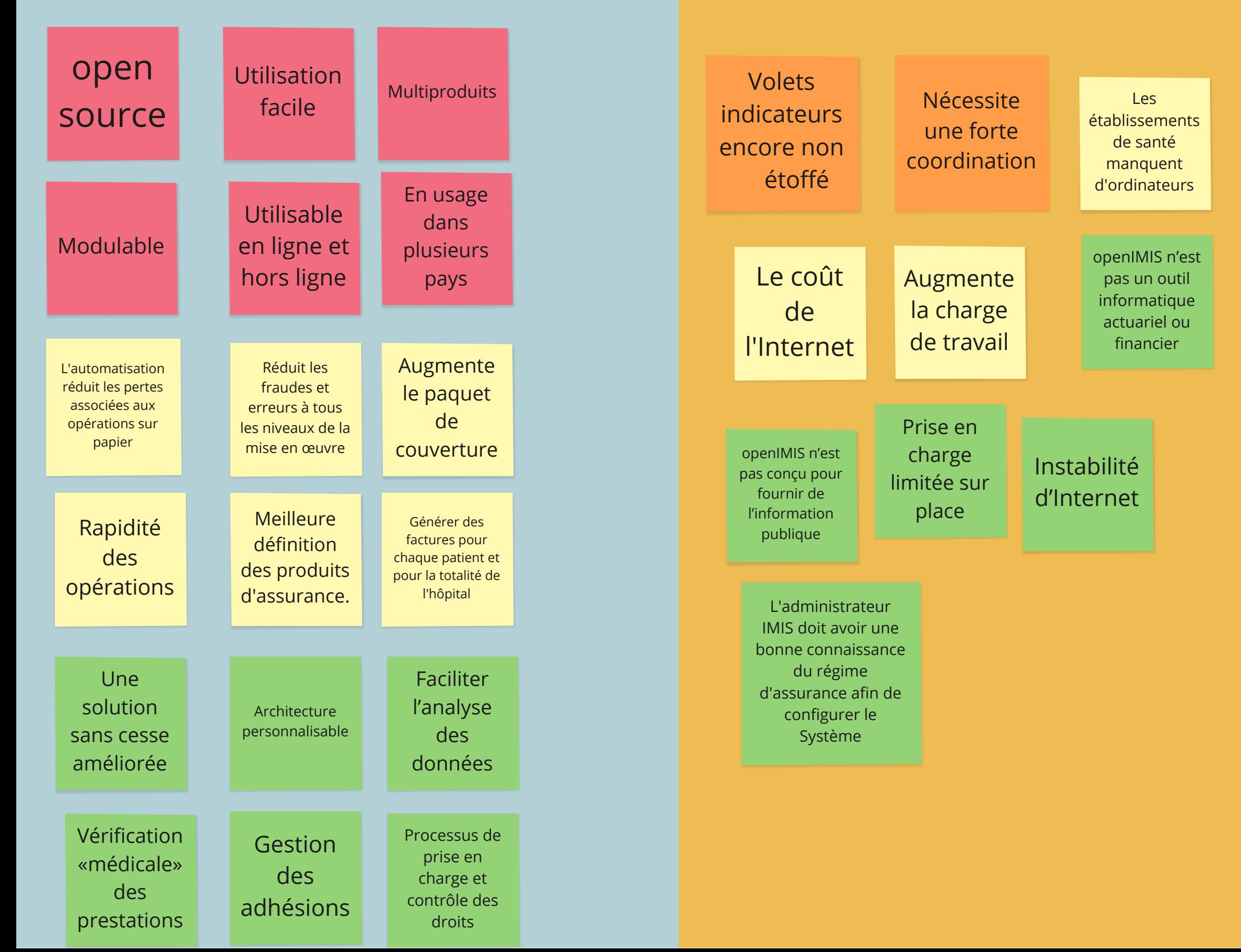

1.2 Questions

Cliquez sur N et ecrivez votre question ou votre commentaire

#### **2.1 Adaptation de l'application**

Paramétrage en fonction des besoins: le contexte de mise en œuvre, le groupe cible, le produit à gérer etc.

Cliquez sur N et ecrivez votre question ou votre commentaire

Paramétrage

Cliquez sur N et ecrivez votre question ou votre commentaire

Hébergement: serveur

Acquisition des équipements

**2.3 Accompagnement: équipes GIZ et/ou Swiss TPH**

Cliquez sur N et ecrivez votre question ou votre commentaire

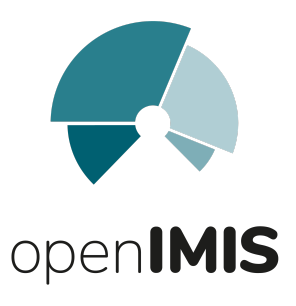

# **Prochaines étapes**

1. Tenue des réunions de la [communauté](https://miro.com/app/board/o9J_lPDbKYY=/?moveToWidget=3074457355864757003&cot=14) de pratiques

2. Schéma type d'une réunion de la [communauté](https://miro.com/app/board/o9J_lPDbKYY=/?moveToWidget=3074457355865126892&cot=14) de pratiques

Please use sticky notes for your comments (Press N)!

## 1. Tenue des réunions de la communauté de pratiques

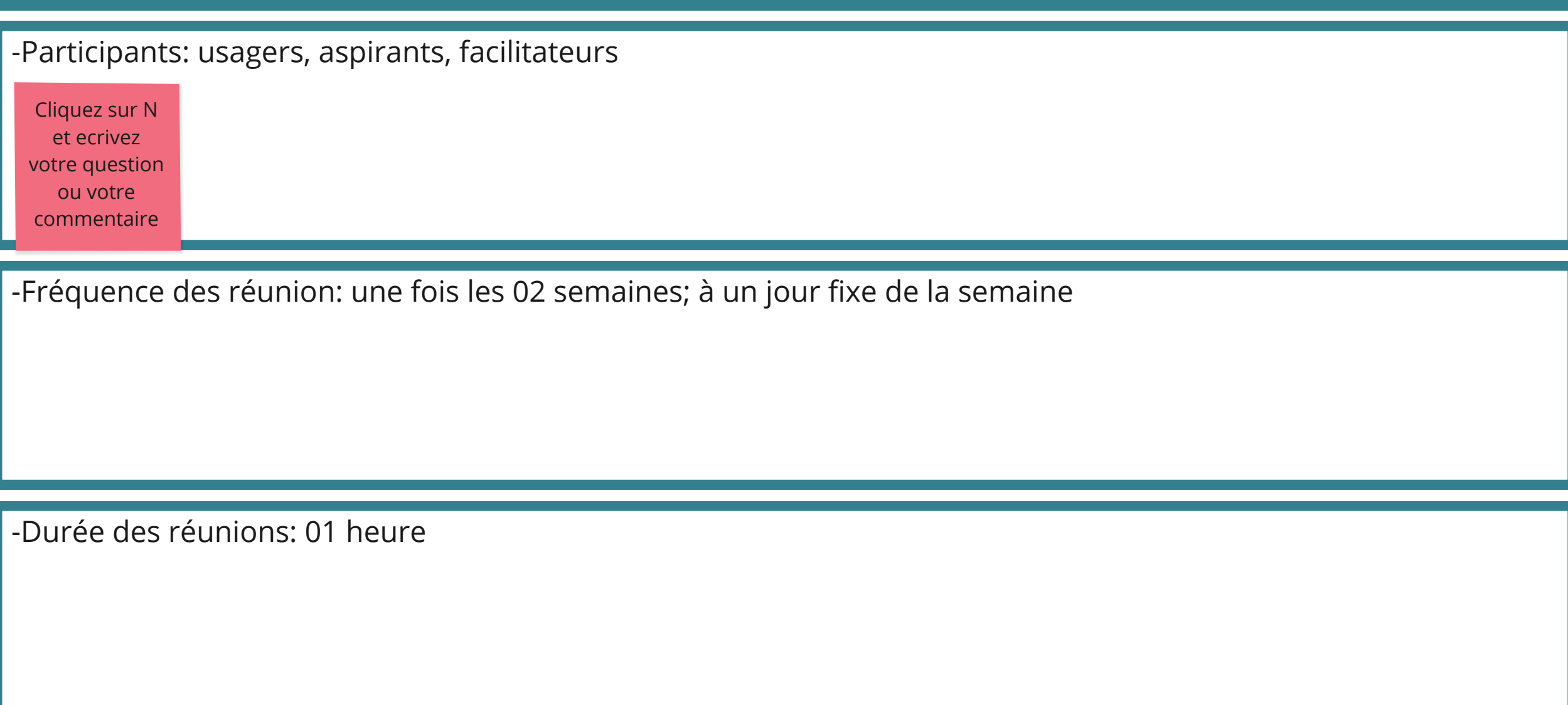

-Compte rendu à tour de rôles: par pays?

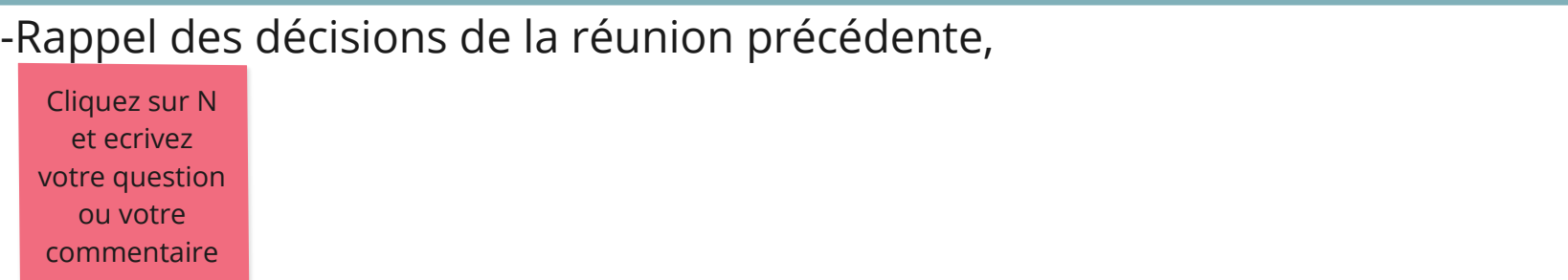

-validation de l'ordre du jour,

-échanges débouchant sur à faire/par qui

-Identification des points à l'ordre du jour de la réunion suivante

### Connexion internet

Cliquez sur N et ecrivez votre question ou votre commentaire

### Renforcement des capacités (formation...)

Maintenance